<span id="page-0-2"></span>

<span id="page-0-0"></span>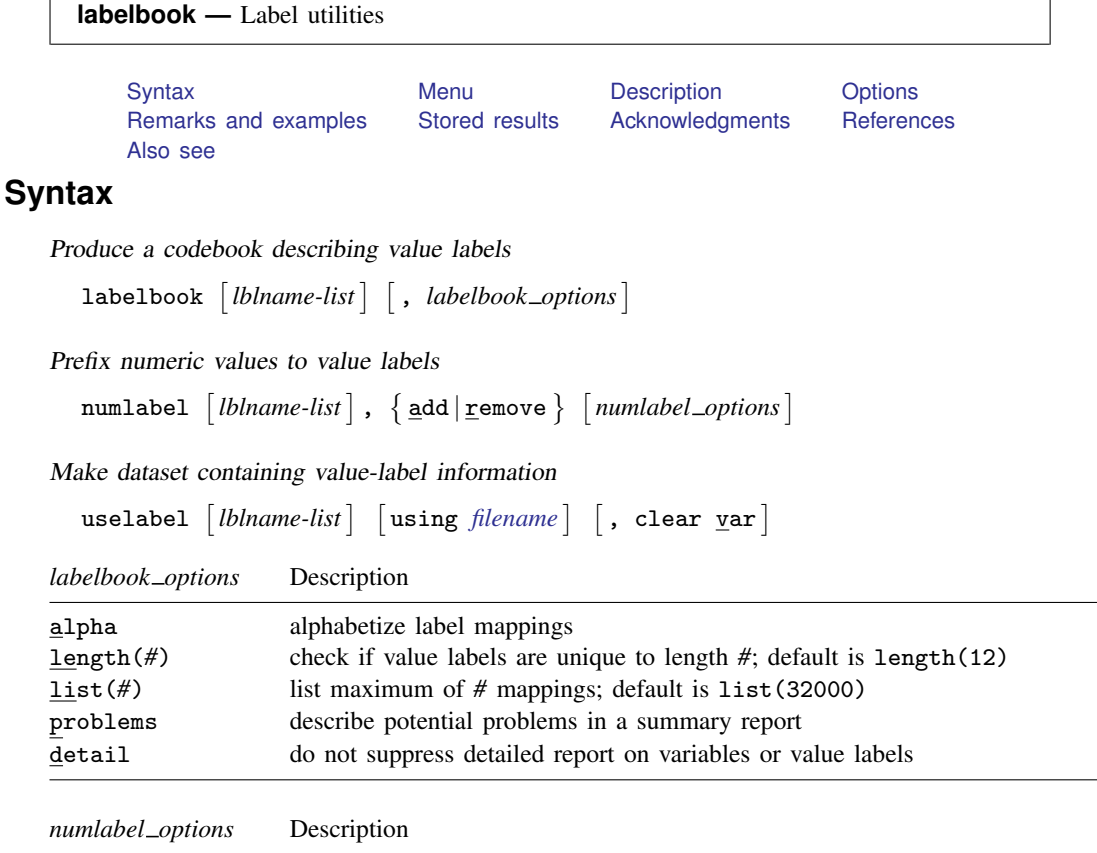

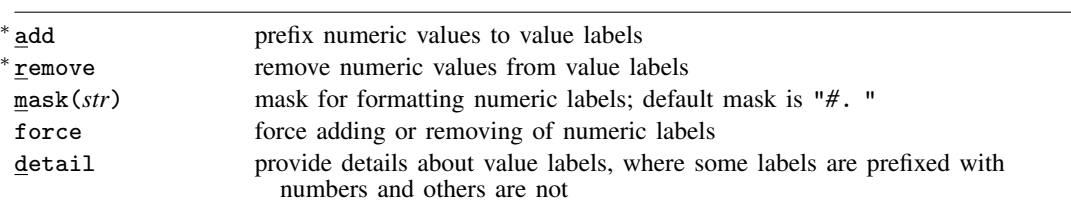

<span id="page-0-1"></span><sup>∗</sup> Either add or remove must be specified.

# **Menu**

## **labelbook**

Data > Data utilities > Label utilities > Produce codebook of value labels

## **numlabel**

Data  $>$  Data utilities  $>$  Label utilities  $>$  Prepend values to value labels

## **uselabel**

Data  $>$  Data utilities  $>$  Label utilities  $>$  Create dataset from value labels

# <span id="page-1-0"></span>**Description**

labelbook displays information for the value labels specified or, if no labels are specified, all the labels in the data.

For multilingual datasets (see [D] [label language](http://www.stata.com/manuals13/dlabellanguage.pdf#dlabellanguage)), labelbook lists the variables to which value labels are attached in all defined languages.

numlabel prefixes numeric values to value labels. For example, a value mapping of 2 -> "catholic" will be changed to  $2 \rightarrow$  "2. catholic". See option [mask\(\)](#page-2-1) for the different formats. Stata commands that display the value labels also show the associated numeric values. Prefixes are removed with the remove option.

uselabel is a programmer's command that reads the value-label information from the currently loaded dataset or from an optionally specified filename.

uselabel creates a dataset in memory that contains only that value-label information. The new dataset has four variables named label, lname, value, and trunc; is sorted by lname value; and has 1 observation per mapping. Value labels can be longer than the maximum string length in Stata; see  $[R]$  [limits](http://www.stata.com/manuals13/rlimits.pdf#rlimits). The new variable trunc contains 1 if the value label is truncated to fit in a string variable in the dataset created by uselabel.

uselabel complements label, save, which produces a text file of the value labels in a format that allows easy editing of the value-label texts.

<span id="page-1-1"></span>Specifying no list or  $\equiv$  all is equivalent to specifying all value labels. Value-label names may not be abbreviated or specified with wildcards.

# **Options**

Options are presented under the following headings:

[Options for labelbook](#page-1-2) [Options for numlabel](#page-2-2) [Options for uselabel](#page-2-3)

### <span id="page-1-2"></span>**Options for labelbook**

- alpha specifies that the list of value-label mappings be sorted alphabetically on label. The default is to sort the list on value.
- length(*#*) specifies the minimum length that labelbook checks to determine whether shortened value labels are still unique. It defaults to 12, the width used by most Stata commands. labelbook also reports whether value labels are unique at their full length.
- list(*#*) specifies the maximum number of value-label mappings to be listed. If a value label defines more mappings, a random subset of *#* mappings is displayed. By default, labelbook displays all mappings. list(0) suppresses the listing of the value-label definitions.
- problems specifies that a summary report be produced describing potential problems that were diagnosed:
	- 1. Value label has gaps in mapped values (for example, values 0 and 2 are labeled, while 1 is not)
	- 2. Value label strings contain leading or trailing blanks
	- 3. Value label contains duplicate labels, that is, there are different values that map into the same string
- 4. Value label contains duplicate labels at length 12
- 5. Value label contains numeric  $\rightarrow$  numeric mappings
- 6. Value label contains numeric  $\rightarrow$  null string mappings
- 7. Value label is not used by variables

<span id="page-2-2"></span>detail may be specified only with problems. It specifies that the detailed report on the variables or value labels not be suppressed.

#### **Options for numlabel**

- add specifies that numeric values be prefixed to value labels. Value labels that are already numlabeled (using the same mask) are not modified.
- remove specifies that numeric values be removed from the value labels. If you added numeric values by using a nondefault mask, you must specify the same mask to remove them. Value labels that are not numlabeled or are numlabeled using a different mask are not modified.
- <span id="page-2-1"></span>mask(*str*) specifies a mask for formatting the numeric labels. In the mask, *#* is replaced by the numeric label. The default mask is "#. " so that numeric value 3 is shown as "3. ". Spaces are relevant. For the mask "[*#*]", numeric value 3 would be shown as "[3]".
- force specifies that adding or removing numeric labels be performed, even if some value labels are numlabeled using the mask and others are not. Here only labels that are not numlabeled will be modified.
- <span id="page-2-3"></span>detail specifies that details be provided about the value labels that are sometimes, but not always, numlabeled using the mask.

#### **Options for uselabel**

clear permits the dataset to be created, even if the dataset already in memory has changed since it was last saved.

<span id="page-2-0"></span>var specifies that the varlists using value label  $vl$  be returned in  $r(vl)$ .

# **Remarks and examples [stata.com](http://stata.com)**

Remarks are presented under the following headings:

[labelbook](#page-2-4) [Diagnosing problems](#page-4-0) [numlabel](#page-7-0) [uselabel](#page-9-1)

### <span id="page-2-4"></span>**labelbook**

labelbook produces a detailed report of the value labels in your data. You can restrict the report to a list of labels, meaning that no abbreviations or wildcards will be allowed. labelbook is a companion command to [D] [codebook](http://www.stata.com/manuals13/dcodebook.pdf#dcodebook), which describes the data, focusing on the variables.

For multilingual datasets (see [D] [label language](http://www.stata.com/manuals13/dlabellanguage.pdf#dlabellanguage)), labelbook lists the variables to which value labels are attached in any of the languages.

#### Example 1

We request a labelbook report for value labels in a large dataset on the internal organization of households. We restrict output to three value labels: agree5 (used for five-point Likert-style items), divlabor (division of labor between husband and wife), and noyes for simple no-or-yes questions.

. use http://www.stata-press.com/data/r13/labelbook1

```
. labelbook agree5 divlabor noyes
```

```
value label agree5
      values and a labels are not been assessed by the labels of \sim 1 abels
       range: [1,5] string length: [8,11]
        N: 5 unique at full length: yes<br>gaps: no unique at length 12: ves
  gaps: no unique at length 12: yes<br>missing \cdot *: 0 unil string: no
                                              null string: no
                                 leading/trailing blanks: no
                                       numeric -> numeric: no
  definition
            1 -- disagree
            2 - disagree
            3 indifferent<br>4 + \text{agree}4 + agree
            5 ++ agree
   variables: rs056 rs057 rs058 rs059 rs060 rs061 rs062 rs063 rs064 rs065
                rs066 rs067 rs068 rs069 rs070 rs071 rs072 rs073 rs074 rs075
                rs076 rs077 rs078 rs079 rs080 rs081
value label divlabor
      values and labels and labels when \sim labels
       range: [1,7] string length: [7,16]<br>N: 7 unique at full length: yes
                                    unique at full length: yes
        gaps: no unique at length 12: yes<br>g.*: 0 unique at length 12: yes
  missing \cdot: 0 null string: no
                                 leading/trailing blanks: yes
                                       numeric -> numeric: no
  definition
            1 wife only
            2 wife >> husband
            \frac{3}{4} wife > husband<br>4 equally
            4 \quad \frac{1}{2} equally<br>5 husband
            5 husband > wife<br>6 husband >> wif
              husband >> wife
            7 husband only
   variables: hm01_a hm01_b hm01_c hm01_d hm01_e hn19 hn21 hn25_a hn25_b
                hn25_c hn25_d hn25_e hn27_a hn27_b hn27_c hn27_d hn27_e hn31
                hn36 hn38 hn42 hn46_a hn46_b hn46_c hn46_d hn46_e ho01_a ho01_b
                ho01_c ho01_d ho01_e
```
◁

value label noyes

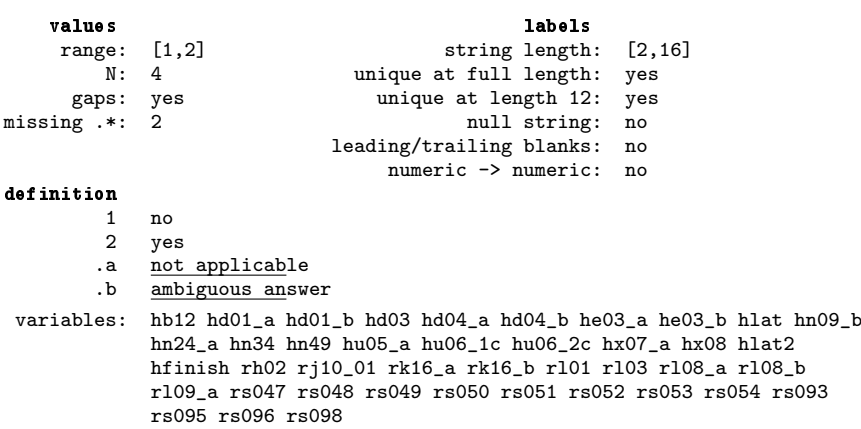

The report is largely self-explanatory. Extended missing values are denoted by ".\*". In the definition of the mappings, the leading 12 characters of longer value labels are underlined to make it easier to check that the value labels still make sense after truncation. The following example emphasizes this feature. The option alpha specifies that the value-label mappings be sorted in alphabetical order by the label strings rather than by the mapped values.

```
. use http://www.stata-press.com/data/r13/labelbook2
. labelbook sports, alpha
```

```
value label sports
      values and a labels are not been approximately as a labels of \sim 1 abels.
       range: [1,5] string length: [16,23]<br>N: 4 unique at full length: ves
                                    unique at full length: yesgaps: yes unique at length 12: no
 missing \cdot \cdot: 0 null string: no
                                  leading/trailing blanks: no
                                       numeric -> numeric: no
  definition
           5 college baseball<br>4 college basketbal
            4 college basketball<br>2 professional baseb
                professional baseball
            1 professional basketball
   variables: active passive
```
The report includes information about potential problems in the data. These are discussed in greater detail in the next section.

<span id="page-4-0"></span>**Diagnosing problems**

labelbook can diagnose a series of potential problems in the value-label mappings. labelbook produces warning messages for a series of problems:

1. Gaps in the labeled values (for example, values 0 and 2 are labeled, whereas 1 is not) may occur when value labels of the intermediate values have not been defined.

#### **6 [labelbook](#page-0-2) — Label utilities**

- 2. Leading or trailing blanks in the value labels may distort Stata output.
- 3. Stata allows you to define blank labels, that is, the mapping of a number to the empty string. Below we give you an example of the unexpected output that may result. Blank labels are most often the result of a mistaken value-label definition, for instance, the expansion of a nonexisting macro in the definition of a value label.
- 4. Stata does not require that the labels within each value label consist of *unique* strings, that is, that different values be mapped into different strings. For instance, you might accidentally define the value label gender as

label define gender 1 female 2 female

You will probably catch most of the problems, but in more complicated value labels, it is easy to miss the error. labelbook finds such problems and displays a warning.

- 5. Stata allows long value labels (32,000 characters), so labels can be long. However, some commands may need to display truncated value labels, typically at length 12. Consequently, even if the value labels are unique, the truncated value labels may not be, which can cause problems. labelbook warns you for value labels that are not unique at length 12.
- 6. Stata allows value labels that can be interpreted as numbers. This is sometimes useful, but it can cause highly misleading output. Think about tabulating a variable for which the associated value label incorrectly maps 1 into "2", 2 into "3", and 3 into "1". labelbook looks for such problematic labels and warns you if they are found.
- 7. In Stata, value labels are defined as separate objects that can be associated with more than one variable:

label define labname # str # str .... label value varname1 labname label value varname2 labname ...

If you forget to associate a variable label with a variable, Stata considers the label unused and drops its definition. labelbook reports unused value labels so that you may fix the problem.

The related command codebook reports on two other potential problems concerning value labels:

- a. A variable is value labeled, but some values of the variable are not labeled. You may have forgotten to define a mapping for some values, or you generated a variable incorrectly; for example, your sex variable has an unlabeled value 3, and you are not working in experimental genetics!
- b. A variable has been associated with an undefined value label.

labelbook can also be invoked with the problems option, specifying that only a report on potential problems be displayed without the standard detailed description of the value labels.

#### □ Technical note

The following two examples demonstrate some features of value labels that may be difficult to understand. In the first example, we encode a string variable with blank strings of various sizes; that is, we turn a string variable into a value-labeled numeric variable. Then we tabulate the generated variable.

```
. clear all
. set obs 5
obs was 0, now 5
. generate str10 horror = substr(" ", 1, _n). encode horror, gen(Ihorror)
. tabulate horror
     horror | Freq. Percent Cum.
                         1 20.00 20.00<br>1 20.00 40.00
                         1 20.00 40.00<br>1 20.00 60.00
                         1 20.00 60.00<br>1 20.00 80.00
                         \begin{array}{cc} 1 & 20.00 \\ 1 & 20.00 \end{array}100.00
      Total 5 100.00
```
It may look as if you have discovered a bug in Stata because there are no value labels in the first column of the table. This happened because we encoded a variable with only blank strings, so the associated value label maps integers into blank strings.

```
. label list Ihorror
Ihorror:
            1
            2
            3
            4
            5
```
In the first column of the table, tabulate displayed the value-label texts, just as it should. Because these texts are all blank, the first column is empty. As illustrated below, labelbook would have warned you about this odd value label.

Our second example illustrates what could go wrong with numeric values stored as string values. We want to turn this into a numeric variable, but we incorrectly encode the variable rather than using the appropriate command, destring.

```
. generate str10 horror2 = string(\n_1+1)
```

```
. encode horror2, gen(Ihorror2)
```

```
. tabulate Ihorror2
```
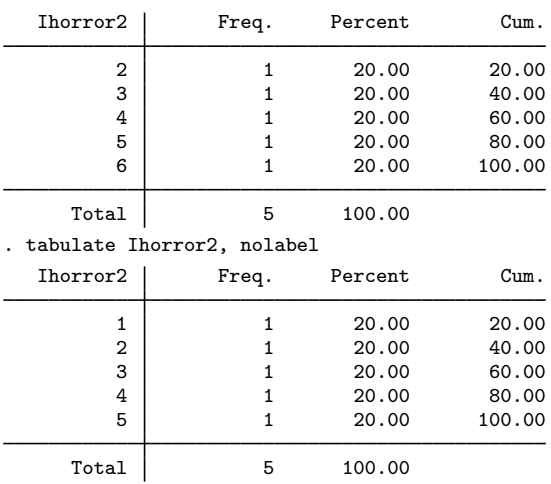

```
. label list Ihorror2
Ihorror2:
           1 2
           2 3
           3 4
           4 5
           5 6
```
 $\Box$ 

labelbook skips the detailed descriptions of the value labels and reports only the potential problems in the value labels if the problems option is specified. This report would have alerted you to the problems with the value labels we just described.

```
. use http://www.stata-press.com/data/r13/data_in_trouble, clear
. labelbook, problem
   Potential problems in dataset http://www.stata-press.com/data/r13/
> data_in_trouble.dta
              potential problem value labels
             numeric -> numeric Ihorror2
      leading or trailing blanks Ihorror
          not used by variables
```
<span id="page-7-0"></span>Running labelbook, problems and codebook, problems on new data might catch a series of annoying problems.

#### **numlabel**

The numlabel command allows you to prefix numeric codes to value labels. The reason you might want to do this is best seen in an example using the automobile data. First, we create a value label for the variable rep78 (repair record in 1978),

```
. use http://www.stata-press.com/data/r13/auto
(1978 Automobile Data)
. label define repair 1 "very poor" 2 "poor" 3 "medium" 4 good 5 "very good"
```

```
. label values rep78 repair
```
and tabulate it.

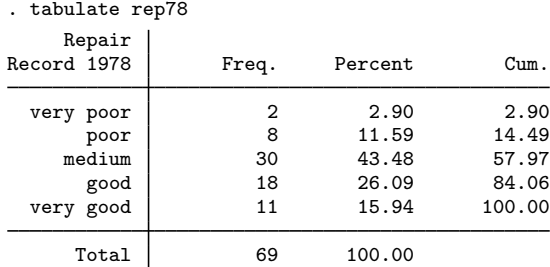

Suppose that we want to recode the variable by joining the categories poor and very poor. To do this, we need the numerical codes of the categories, not the value labels. However, Stata does not display both the numeric codes and the value labels. We could redisplay the table with the nolabel option. The numlabel command provides a simple alternative: it modifies the value labels so that they also contain the numeric codes.

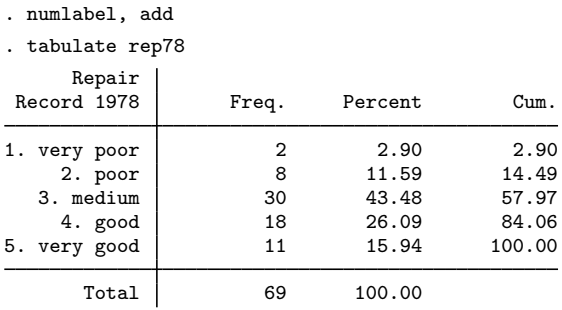

If you do not like the way the numeric codes are formatted, you can use numlabel to change the formatting. First, we remove the numeric codes again:

. numlabel repair, remove

In this example, we specified the name of the label. If we had not typed it, numlabel would have removed the codes from all the value labels. We can include the numeric codes while specifying a mask:

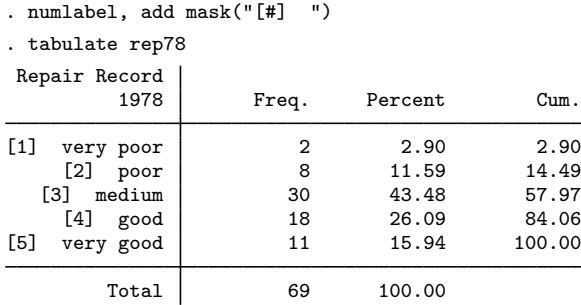

numlabel prefixes rather than postfixes the value labels with numeric codes. Because value labels can be fairly long (up to 80 characters), Stata usually displays only the first 12 characters.

#### <span id="page-9-1"></span>**uselabel**

uselabel is of interest primarily to programmers. Here we briefly illustrate it with the auto dataset.

#### Example 2

```
. use http://www.stata-press.com/data/r13/auto
(1978 Automobile Data)
. uselabel
. describe
Contains data
  obs: 2<br>rars: 4
 vars: 4<br>size: 32size:
              storage display value
variable name type format label variable label
lname str6 %9s<br>value byte %9.
                byte %9.0g<br>str8 %9s
label str8<br>trunc byte
                         \frac{9.0g}{9.0g}Sorted by: lname value<br>Note: dataset has
            dataset has changed since last saved
. list
        lname value label trunc
  1. origin 0 Domestic 0<br>2. origin 1 Foreign 0
       origin 1 Foreign 0
```
uselabel created a dataset containing the labels and values for the value label origin.

The maximum length of the text associated with a value label is 32,000 characters, whereas the maximum length of a string variable in a Stata dataset is 2,045. uselabel uses only the first 2,045 characters of the label. The trunc variable will record a 1 if the text was truncated for this reason.

◁

# <span id="page-9-0"></span>**Stored results**

labelbook stores the following in  $r()$ :

```
Macros
```
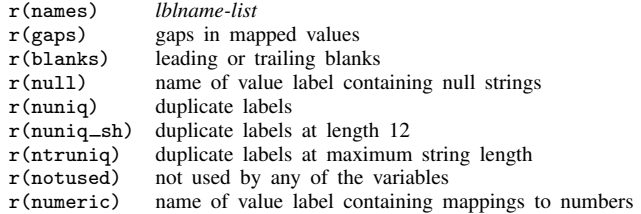

uselabel stores the following in  $r()$ :

<span id="page-10-0"></span>Macros

r(*lblname*) list of variables that use value label *lblname* (only when var option is specified)

# **Acknowledgments**

labelbook and numlabel were written by Jeroen Weesie of the Department of Sociology at Utrecht University, The Netherlands. A command similar to numlabel was written by J. M. Lauritsen [\(2001](#page-10-3)) of Odense Universiteshospital, Denmark.

# <span id="page-10-1"></span>**References**

- <span id="page-10-3"></span>Lauritsen, J. M. 2001. [dm84: labjl: Adding numerical codes to value labels.](http://www.stata.com/products/stb/journals/stb59.pdf) Stata Technical Bulletin 59: 6–7. Reprinted in Stata Technical Bulletin Reprints, vol. 10, pp. 35–37. College Station, TX: Stata Press.
- <span id="page-10-2"></span>Weesie, J. 1997. [dm47: Verifying value label mappings.](http://www.stata.com/products/stb/journals/stb37.pdf) Stata Technical Bulletin 37: 7-8. Reprinted in Stata Technical Bulletin Reprints, vol. 7, pp. 39–40. College Station, TX: Stata Press.

## **Also see**

- [D] [codebook](http://www.stata.com/manuals13/dcodebook.pdf#dcodebook) Describe data contents
- [D] [describe](http://www.stata.com/manuals13/ddescribe.pdf#ddescribe) Describe data in memory or in file
- [D] [ds](http://www.stata.com/manuals13/dds.pdf#dds) List variables matching name patterns or other characteristics
- [D] [encode](http://www.stata.com/manuals13/dencode.pdf#dencode) Encode string into numeric and vice versa
- [D] [label](http://www.stata.com/manuals13/dlabel.pdf#dlabel) Manipulate labels
- [U[\] 12.6 Dataset, variable, and value labels](http://www.stata.com/manuals13/u12.pdf#u12.6Dataset,variable,andvaluelabels)
- [U[\] 15 Saving and printing output—log files](http://www.stata.com/manuals13/u15.pdf#u15Savingandprintingoutput---logfiles)